#### *Rendering Pipeline/ OpenGL*

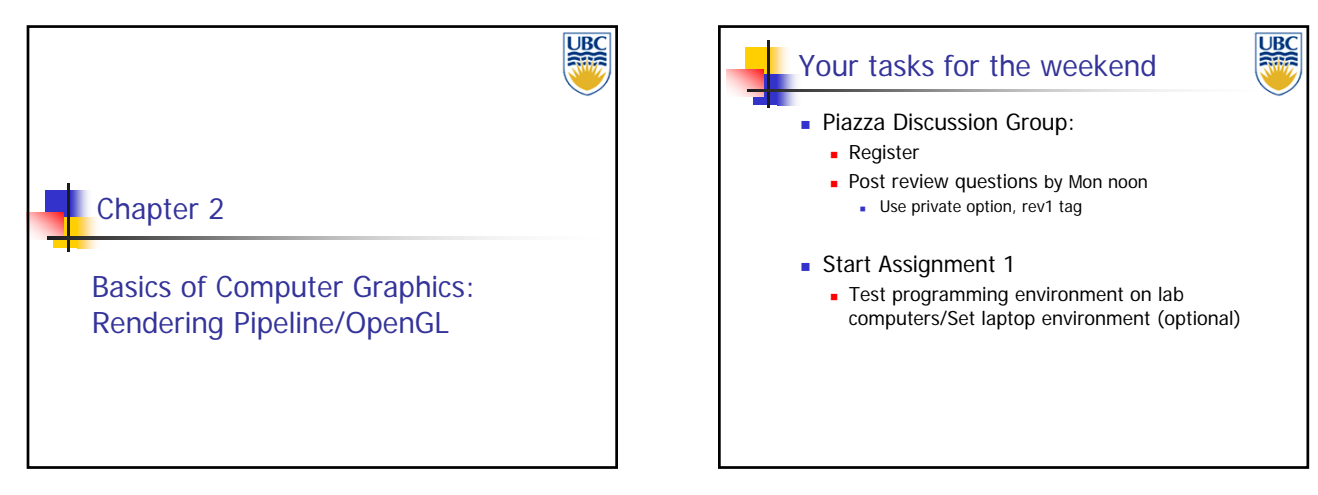

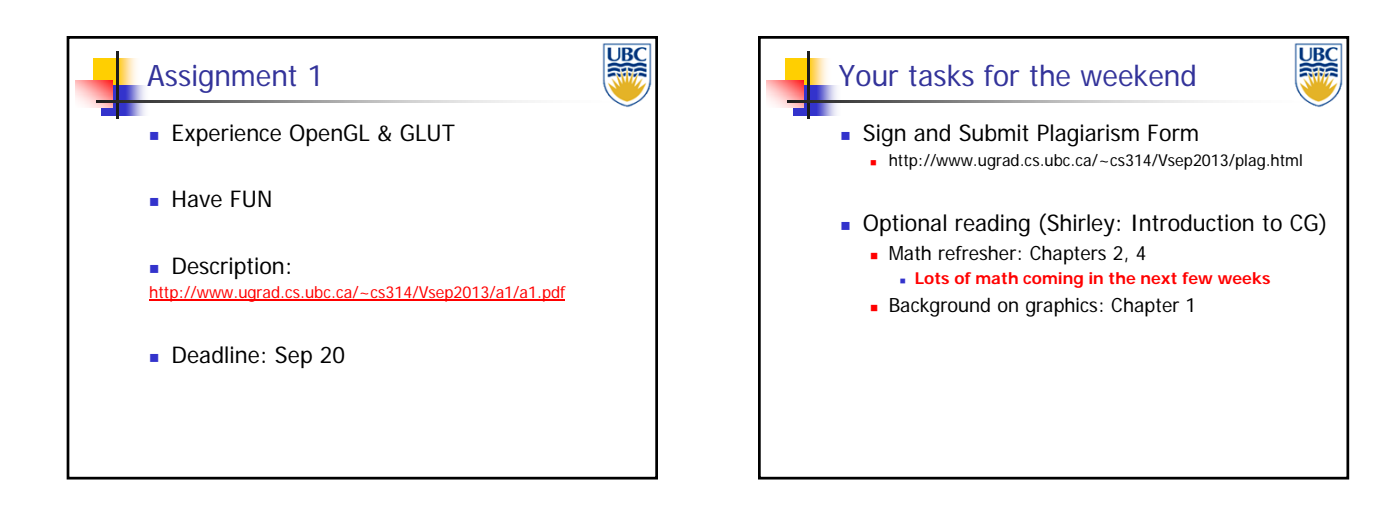

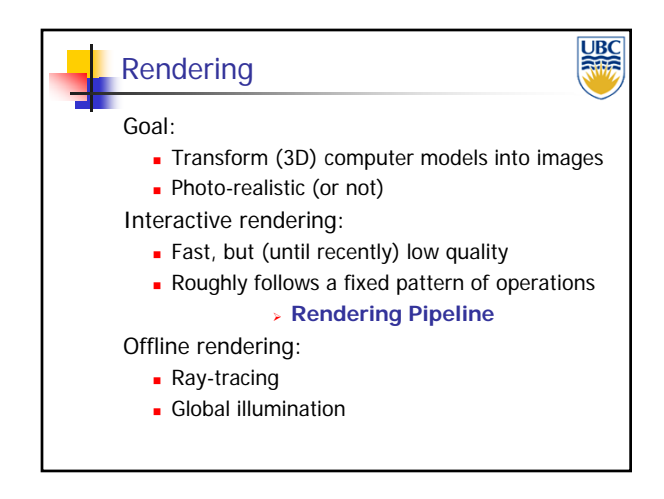

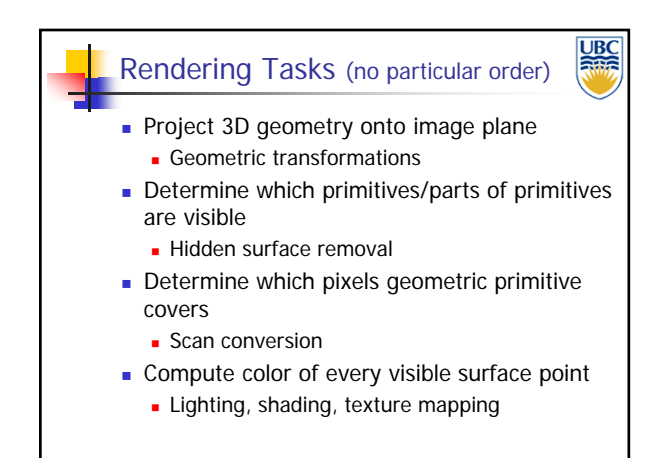

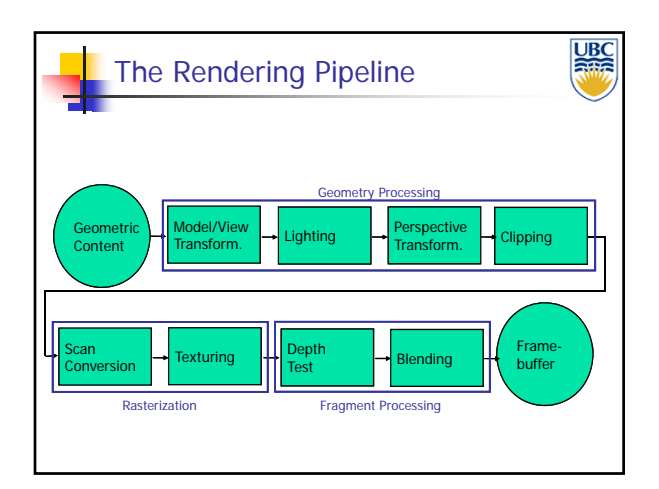

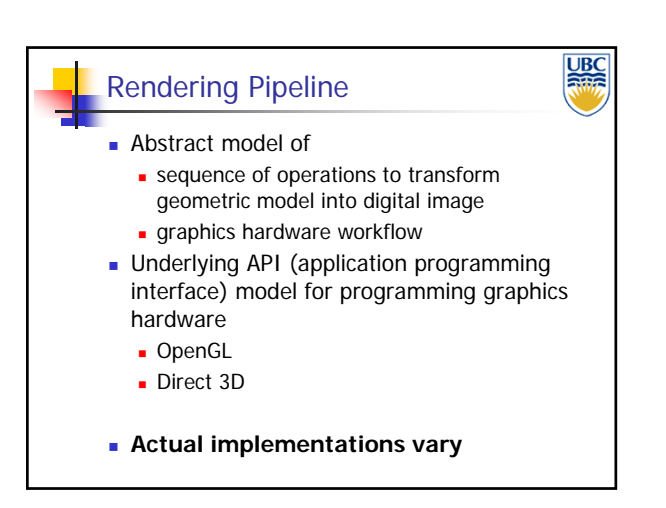

*OpenGL*

*Rendering Pipeline/*

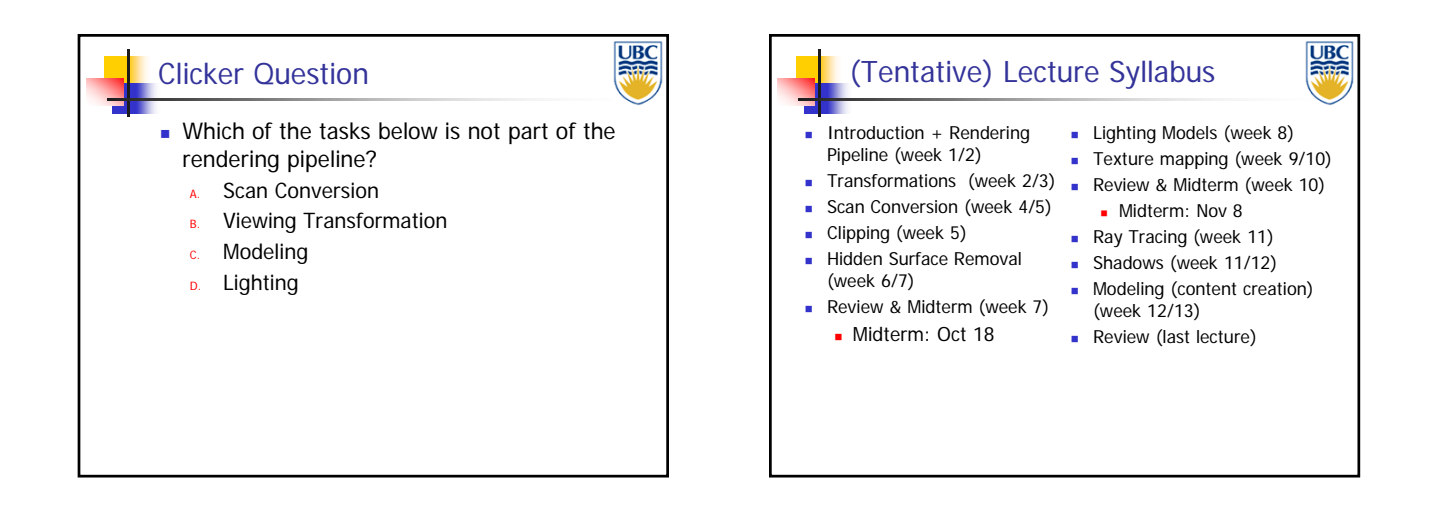

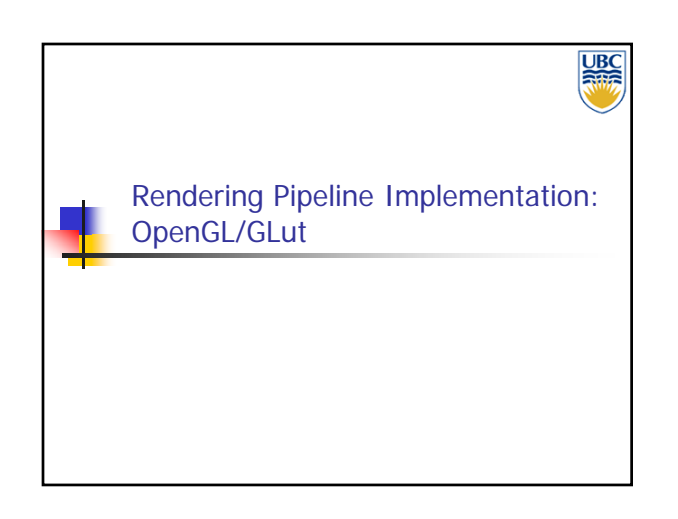

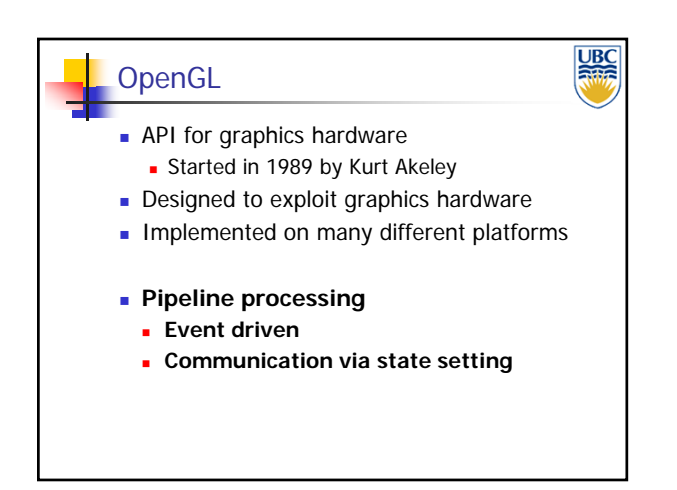

#### **UB** GLUT: OpenGL Utility Toolkit **Event driven !!! int main(int argc, char \*\*argv) { // Initialize GLUT and open a window. glutInit(&argc, argv); glutInitDisplayMode(GLUT\_RGB | GLUT\_DOUBLE); glutInitWindowSize(800, 600); glutCreateWindow(argv[0]); // Register a bunch of callbacks for GLUT events. glutDisplayFunc(display); glutReshapeFunc(reshape); // Pass control to GLUT. glutMainLoop(); return 0; }**

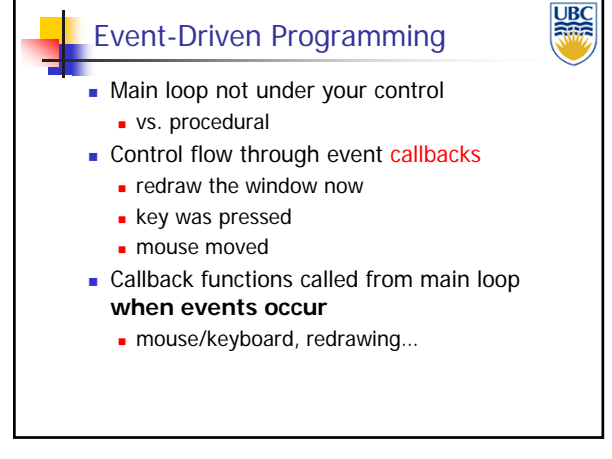

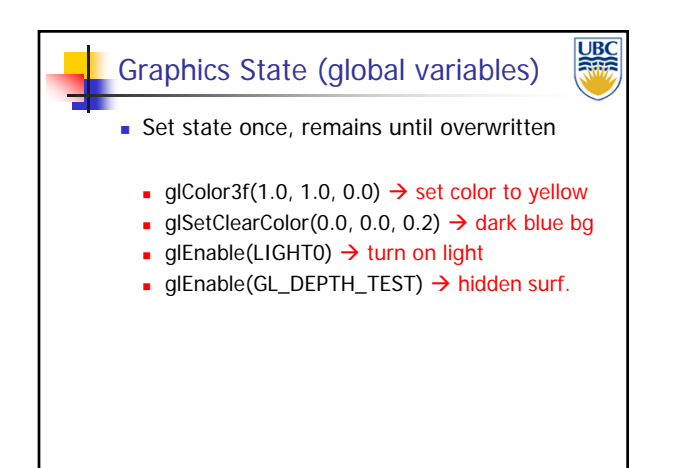

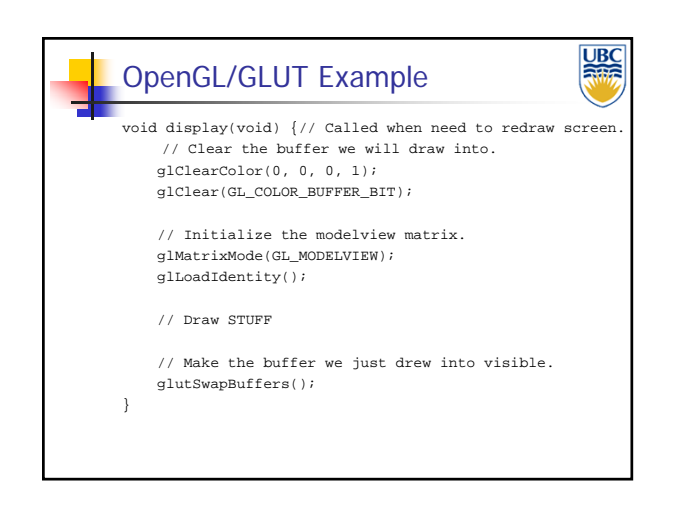

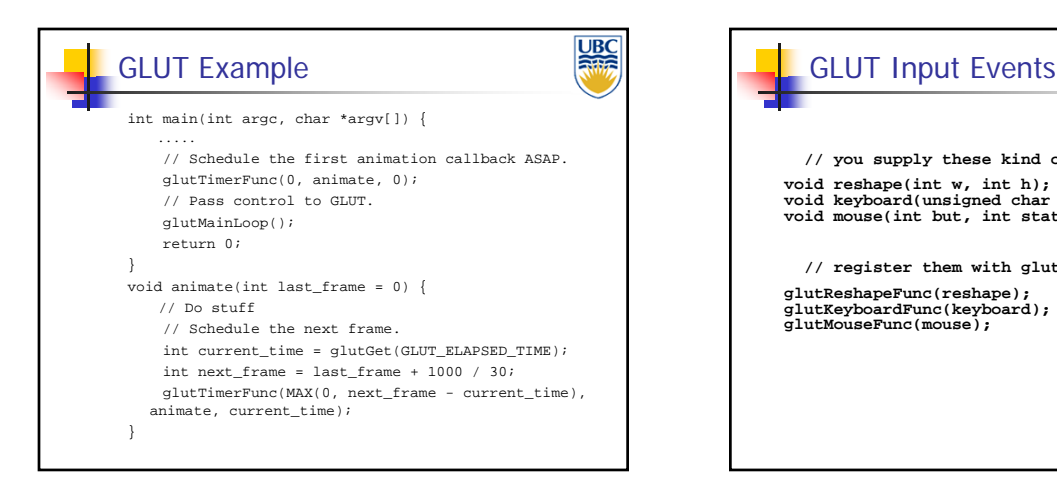

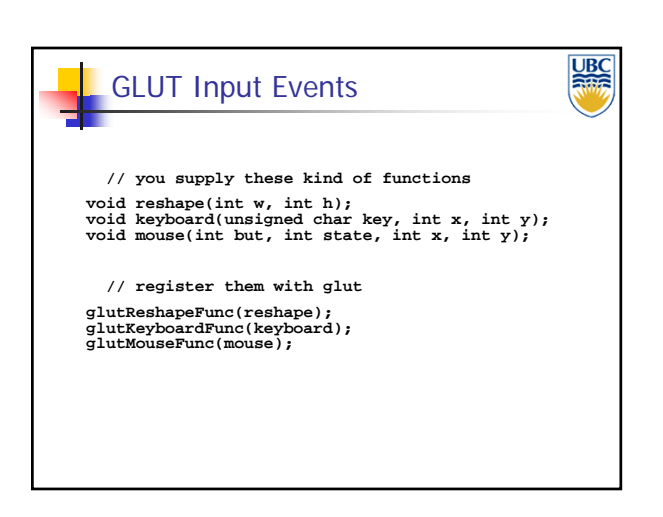

**Copyright A. Sheffer, 2013, UBC**

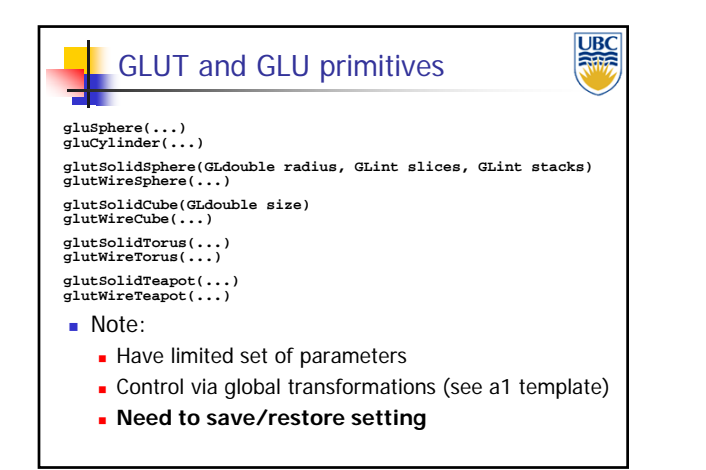

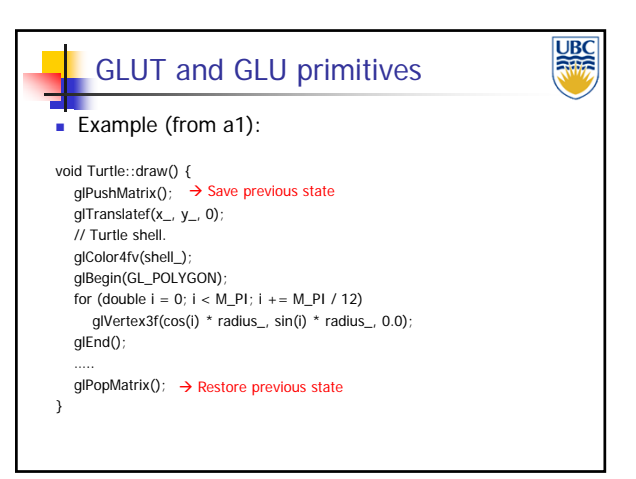

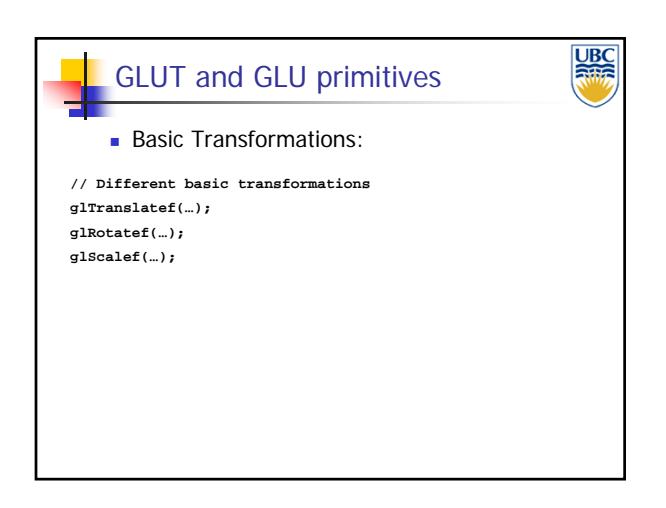

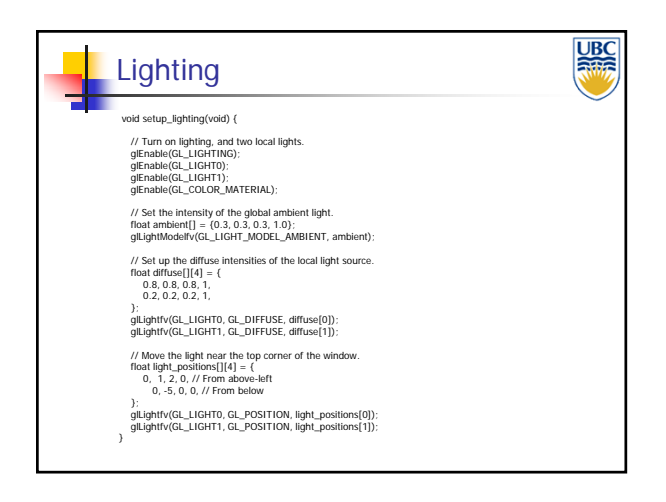

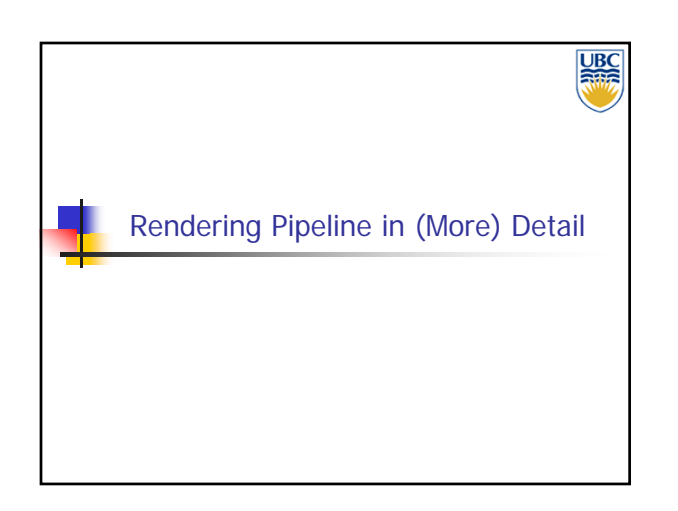

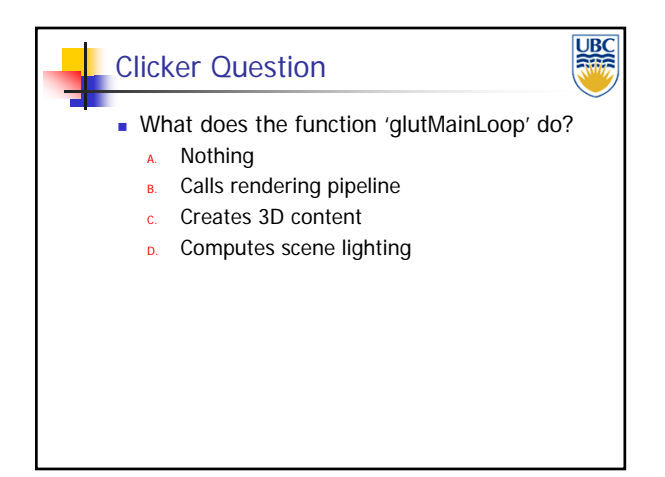

**Copyright A. Sheffer, 2013, UBC**

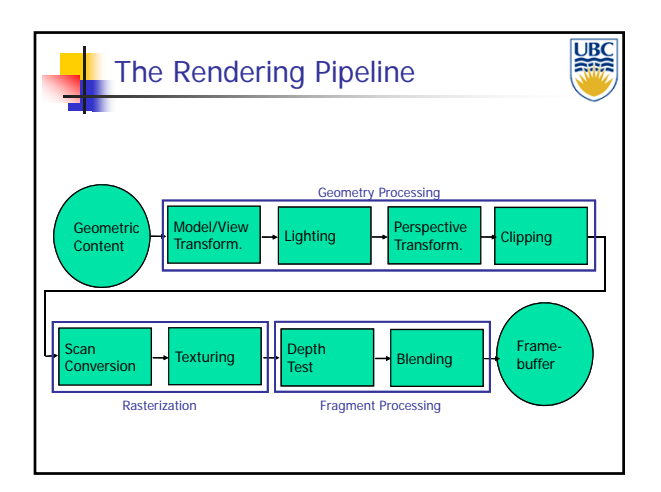

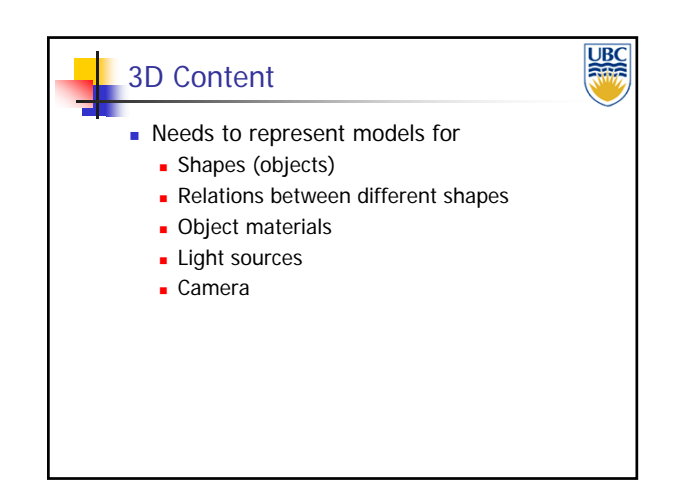

*OpenGL*

*Rendering Pipeline/*

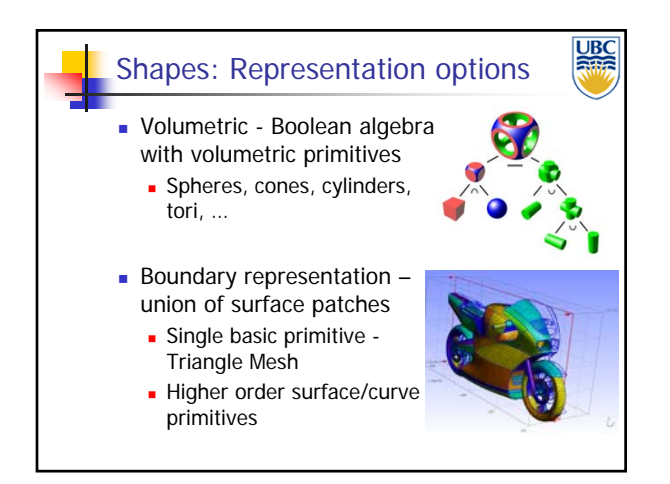

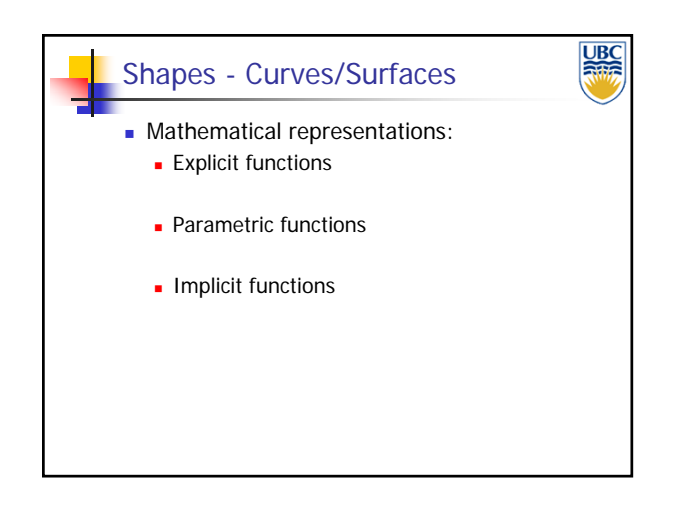

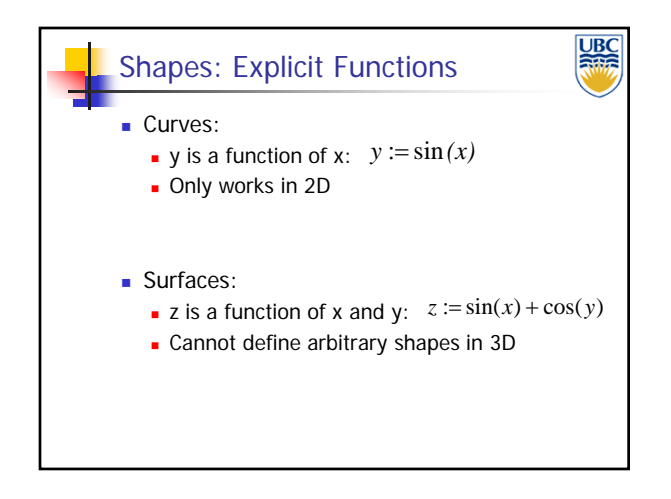

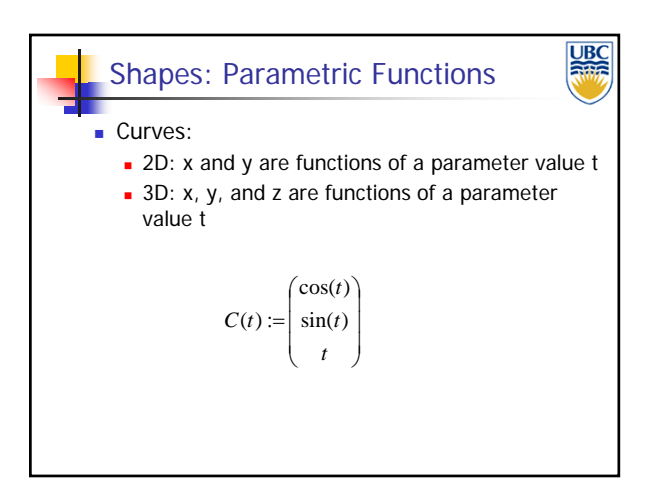

**Copyright A. Sheffer, 2013, UBC**

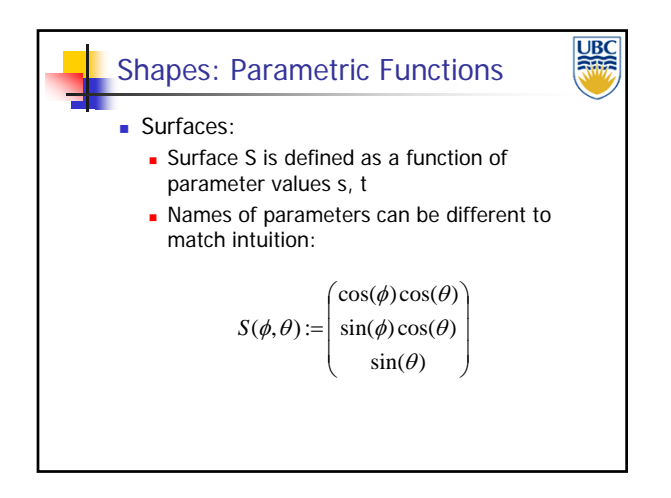

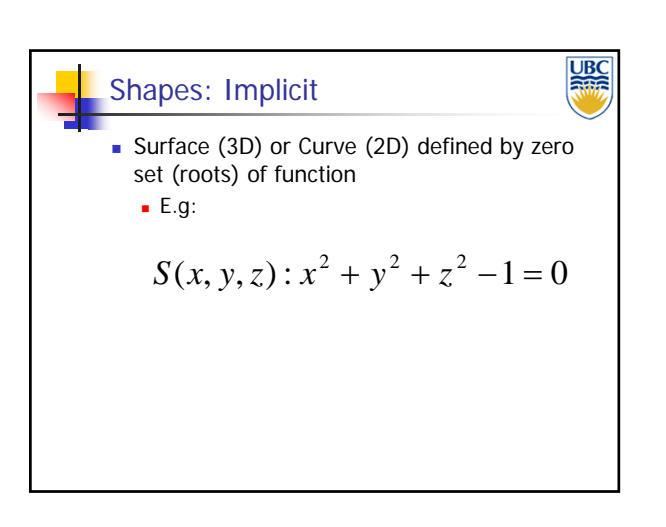

*OpenGL*

*Rendering Pipeline/*

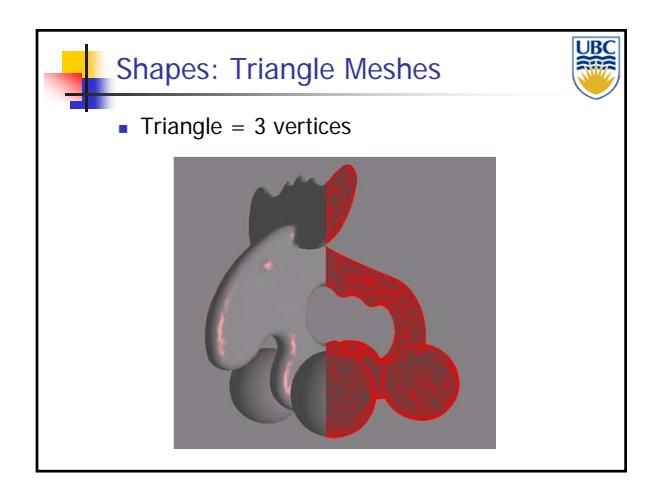

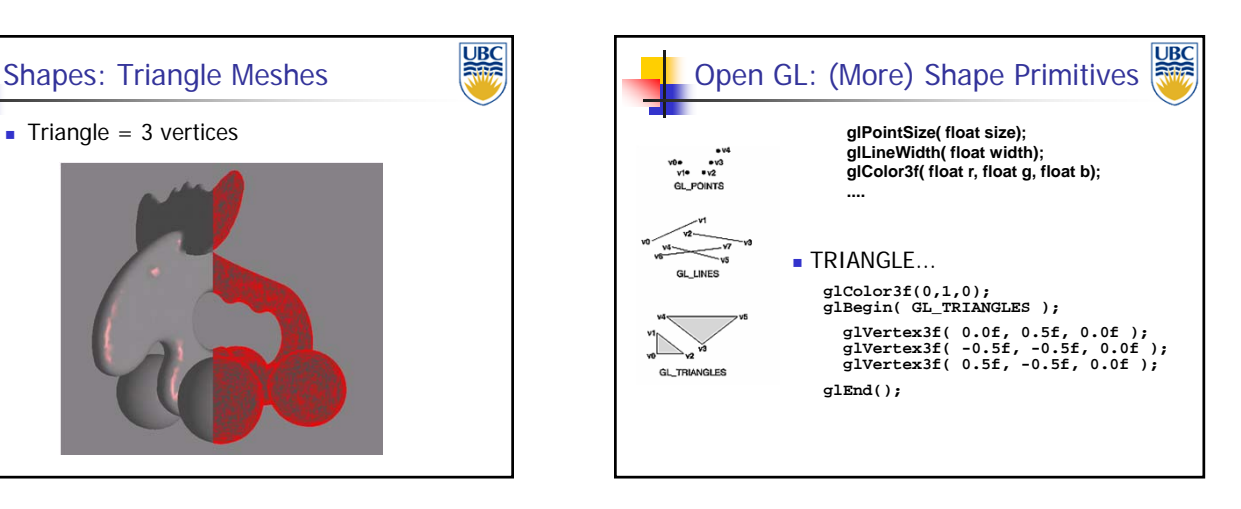

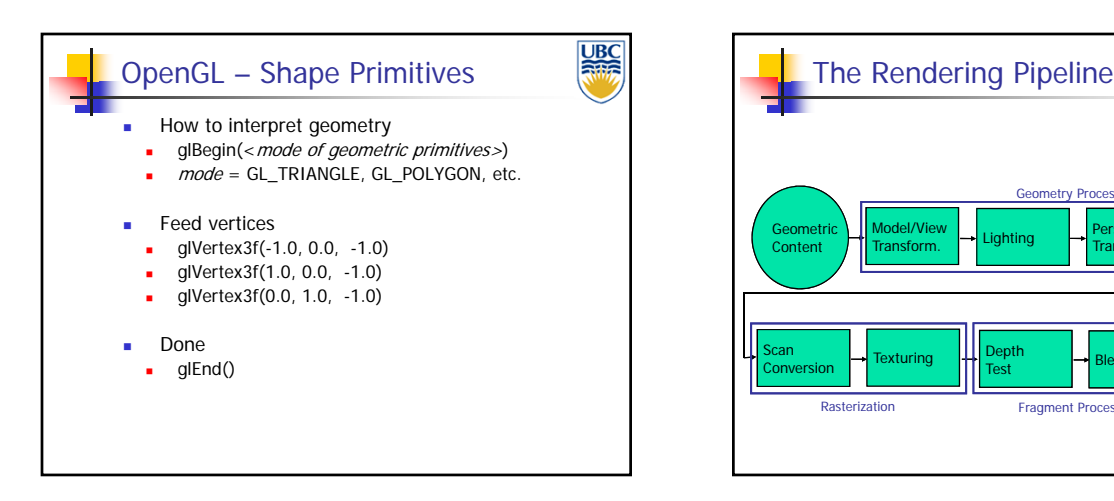

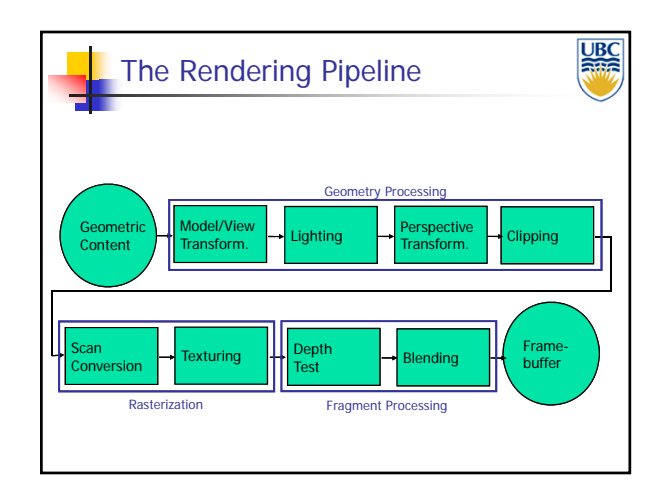

**Copyright A. Sheffer, 2013, UBC**

Page 6

#### *Rendering Pipeline/ OpenGL*

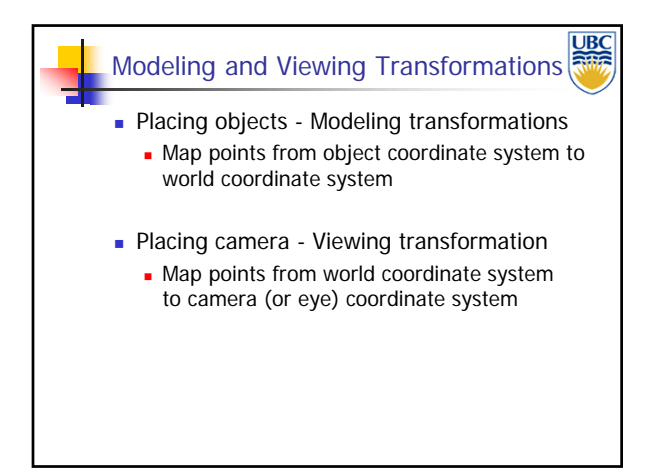

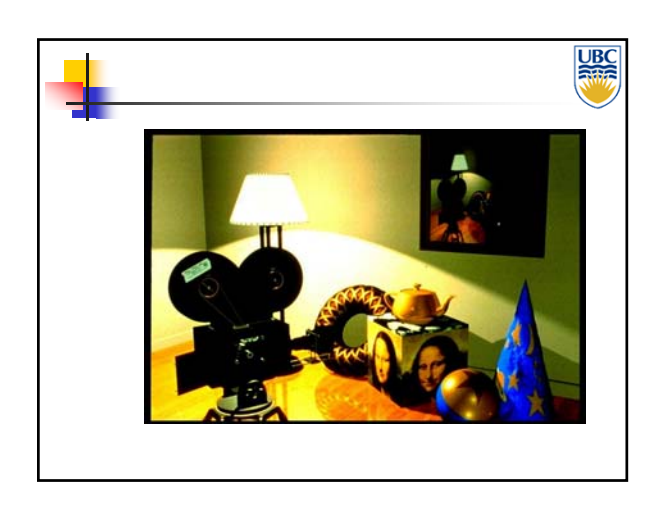

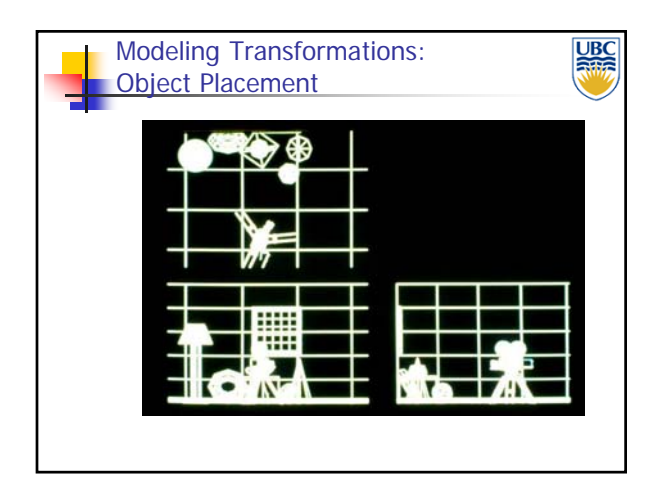

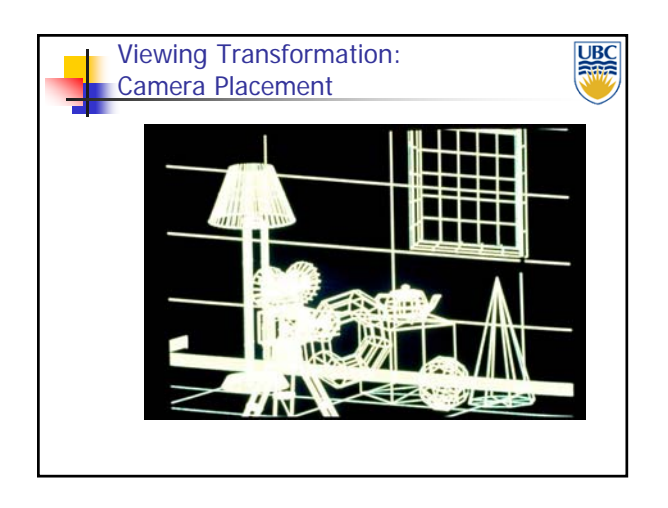

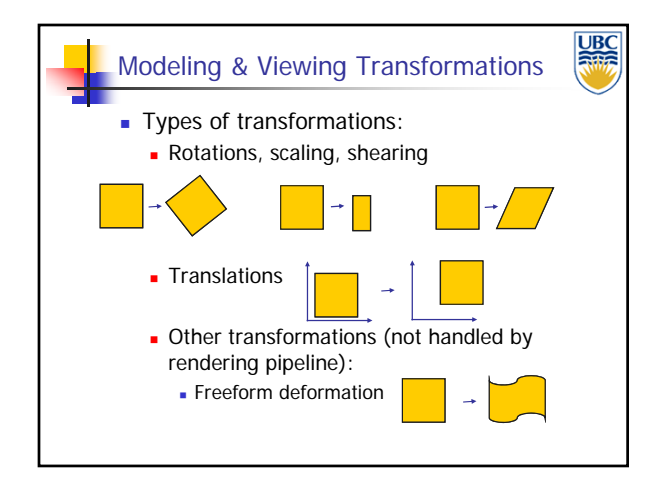

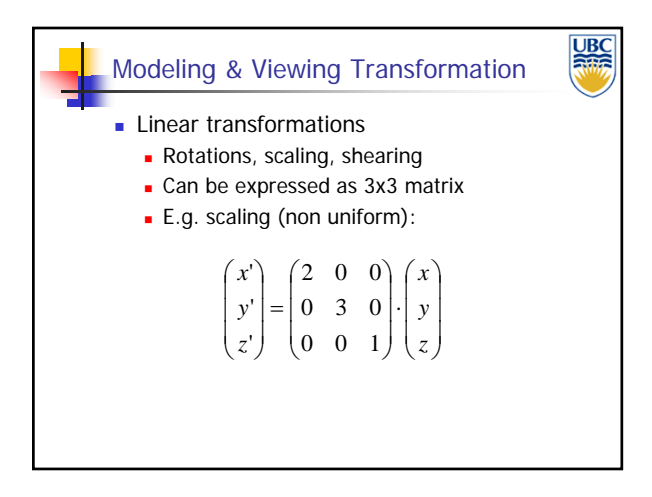

**Copyright A. Sheffer, 2013, UBC**

Page 7

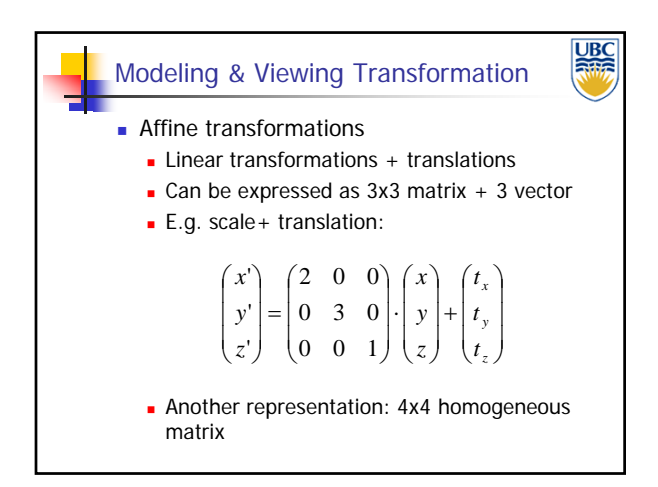

#### *Rendering Pipeline/ OpenGL*

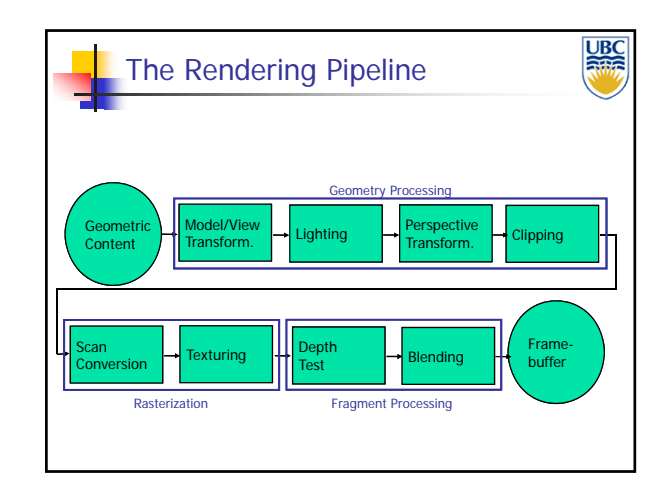

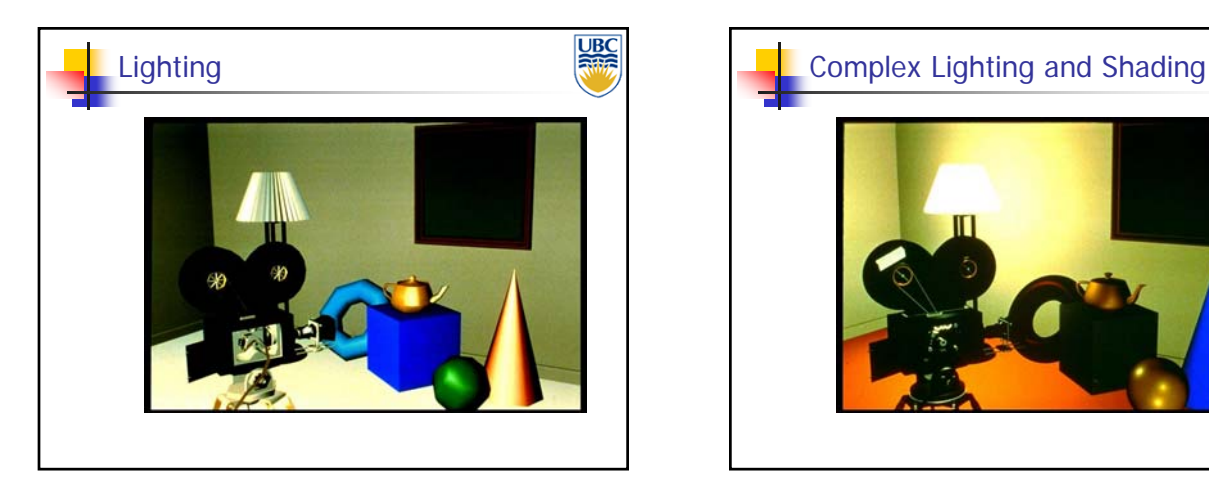

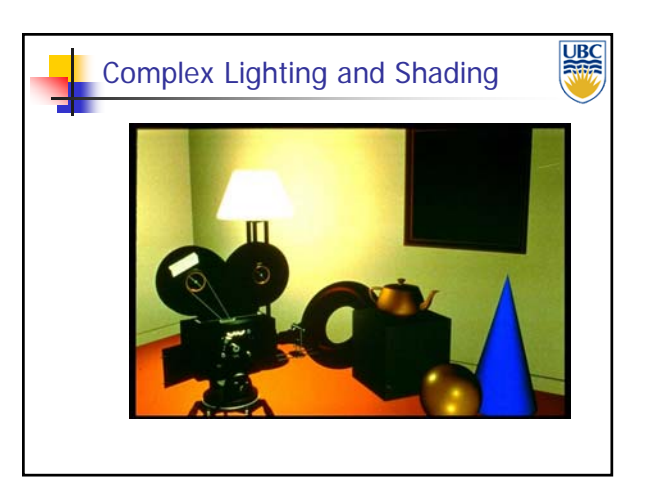

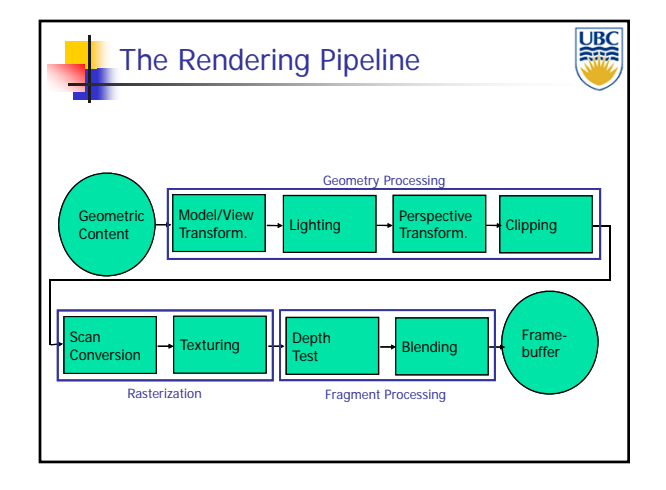

**UBC** Perspective Transformation**Purpose:** Project 3D geometry to 2D image plane **Simulates a camera** Camera model: Pinhole camera (single view point) More complex camera models exist, but are less common in CG

# **UBC** Perspective Projection

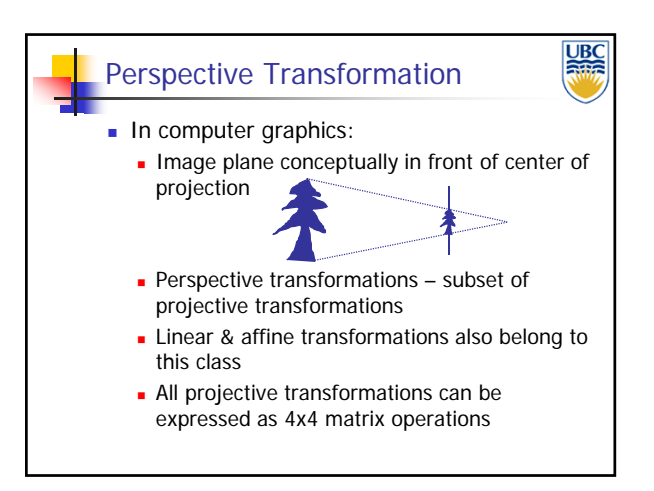

*OpenGL*

*Rendering Pipeline/*

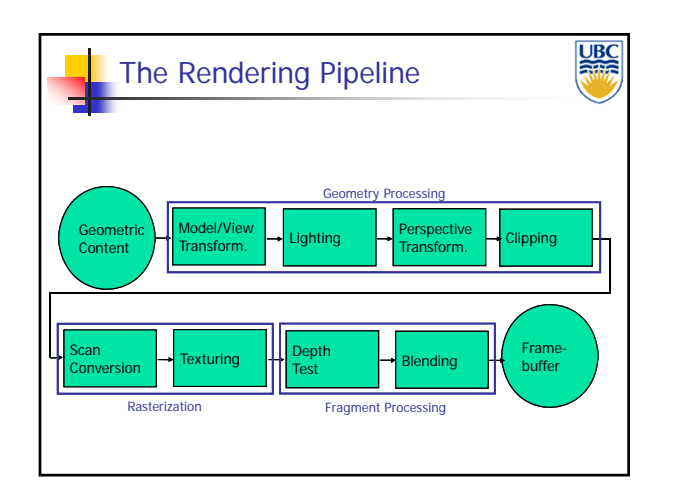

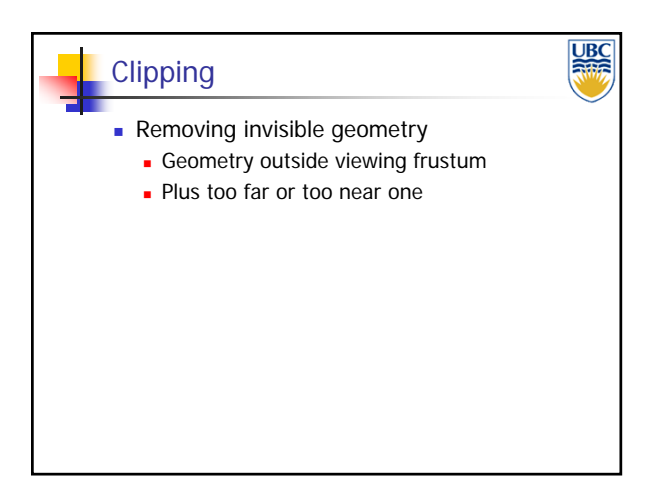

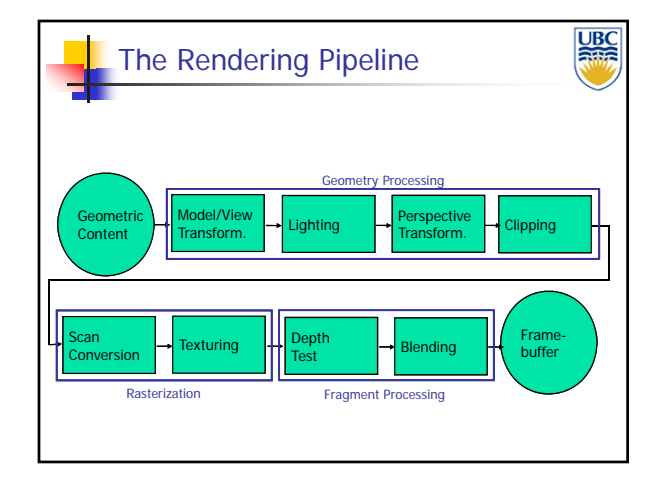

**Copyright A. Sheffer, 2013, UBC**

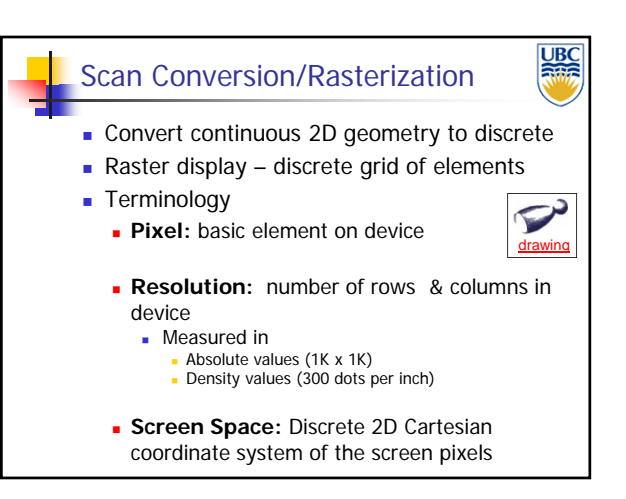

# Scan Conversion **Scan Conversion** Scan Conversion

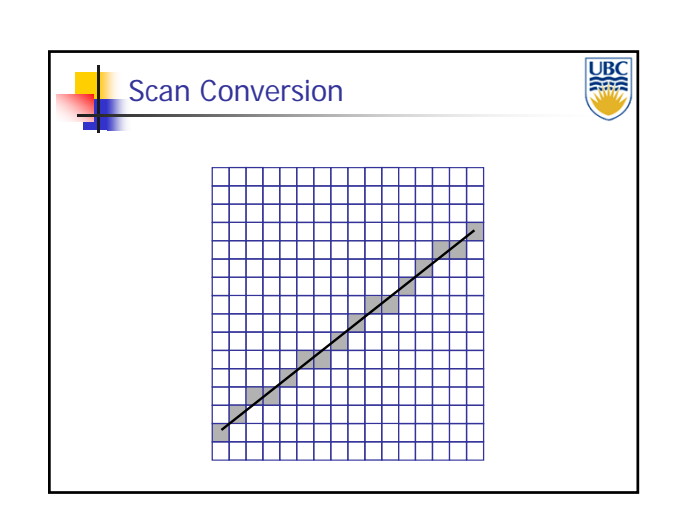

*OpenGL*

*Rendering Pipeline/*

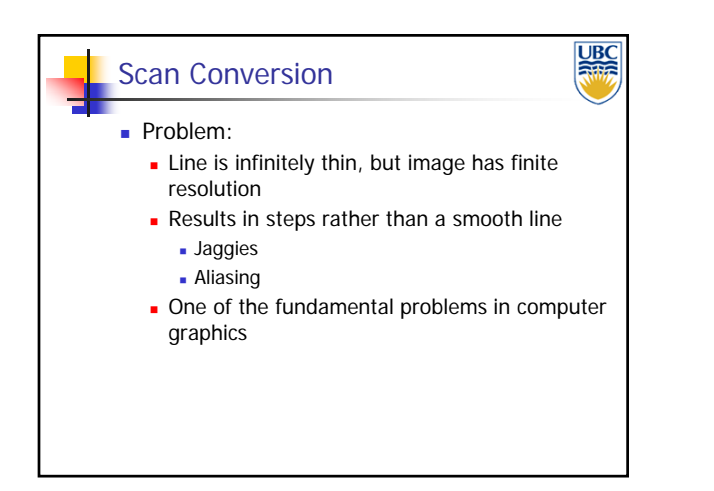

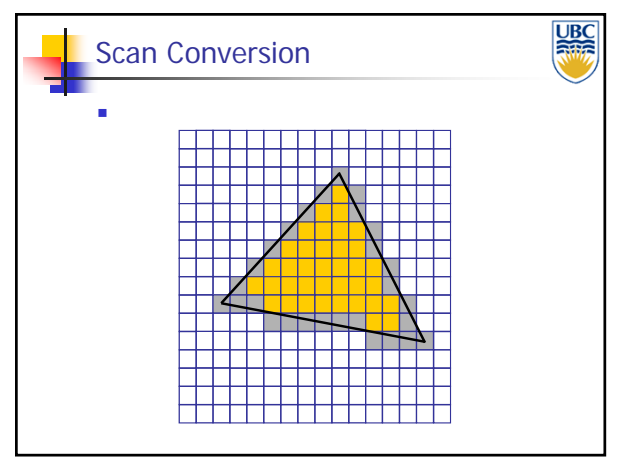

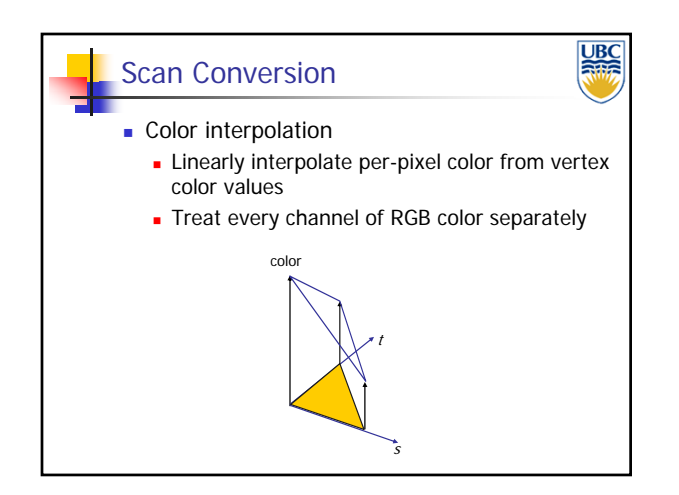

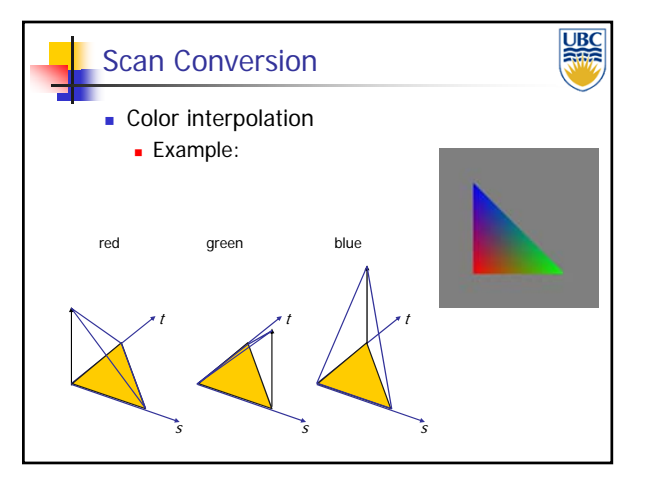

**Copyright A. Sheffer, 2013, UBC**

Page 10

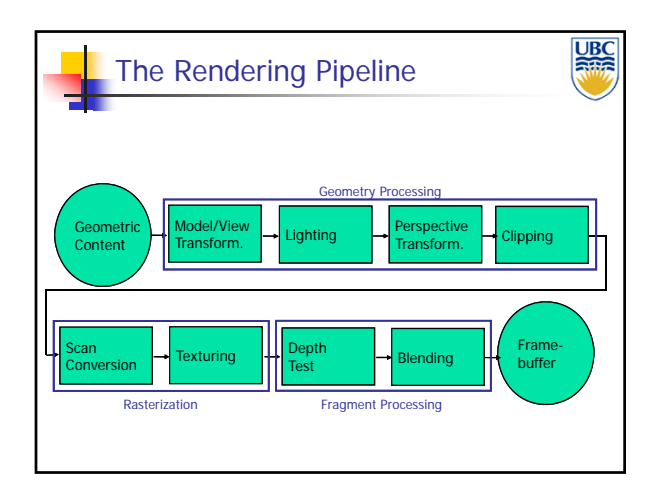

#### *Rendering Pipeline/ OpenGL*

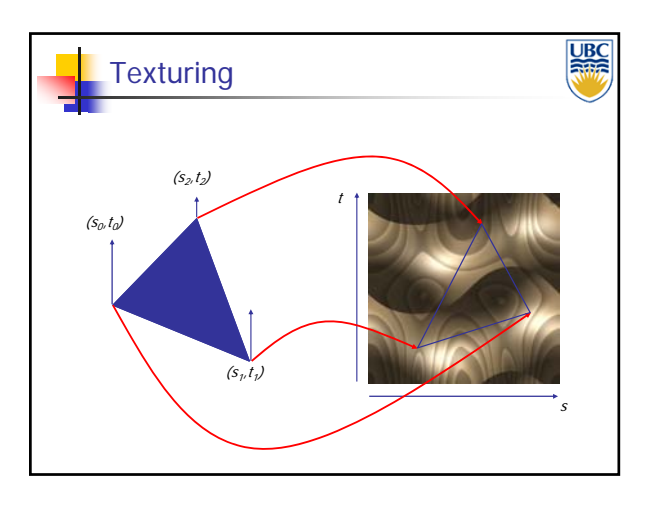

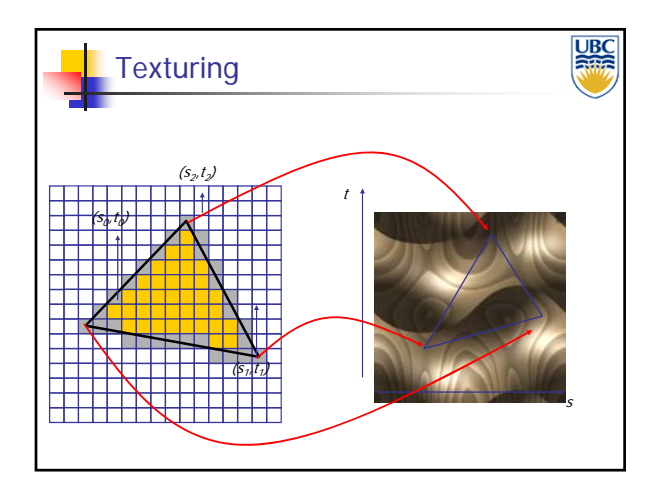

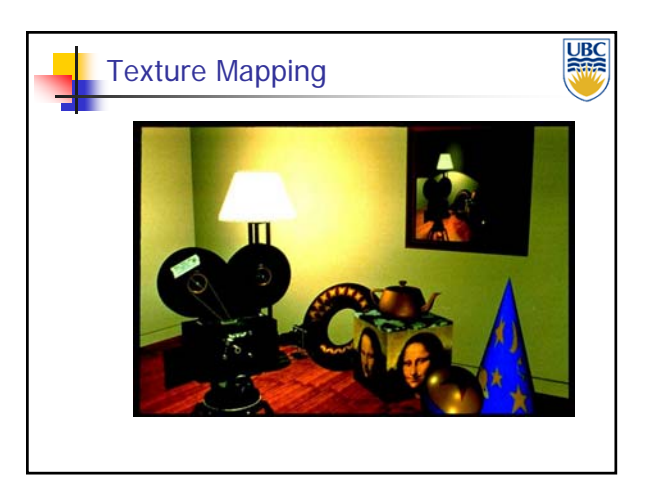

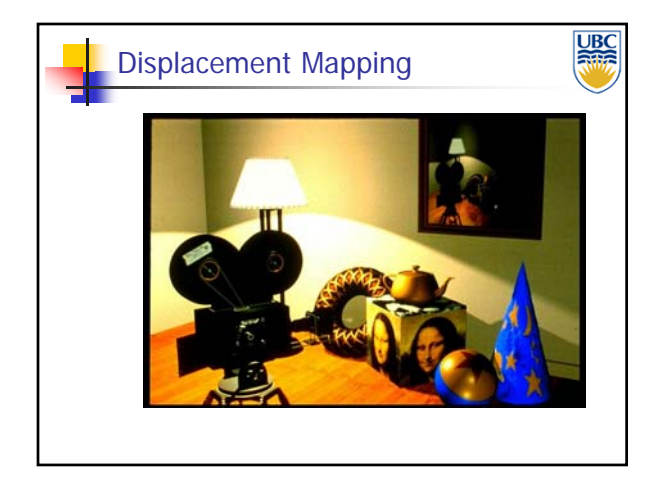

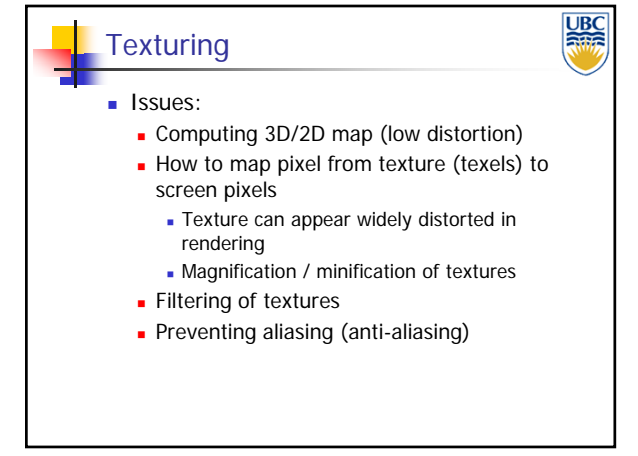

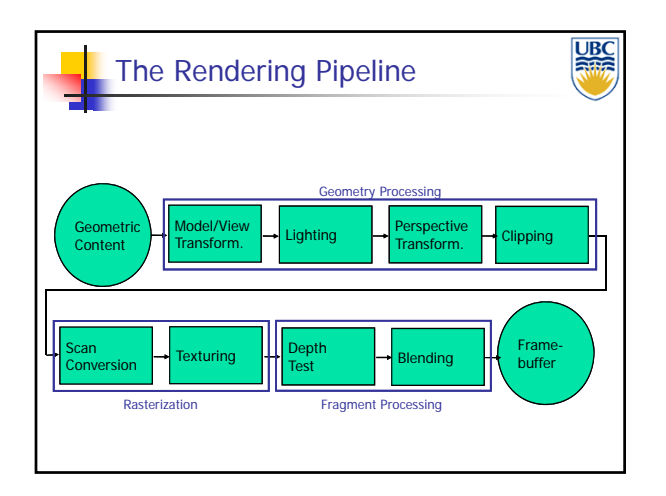

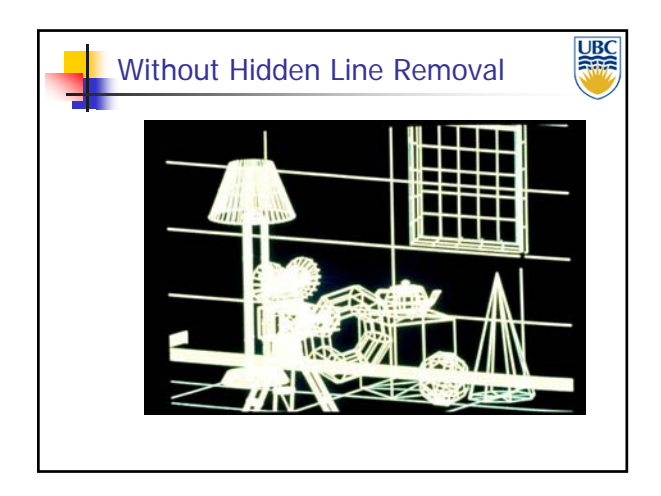

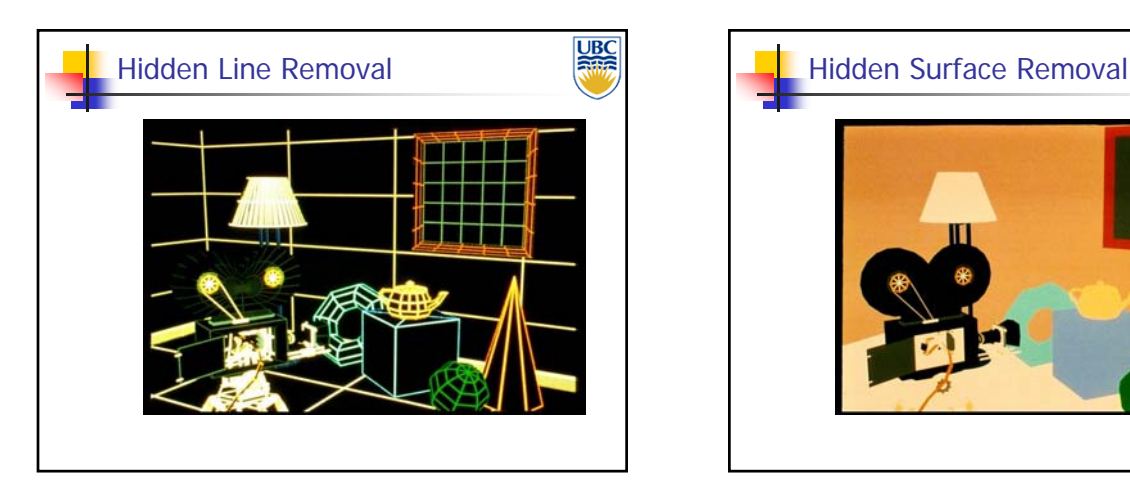

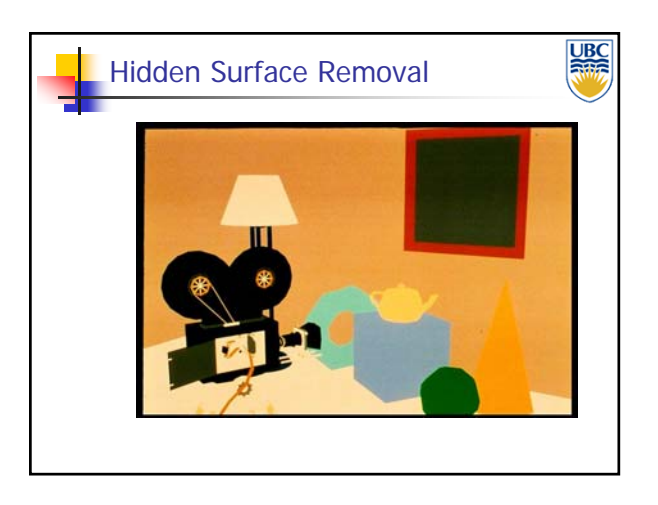

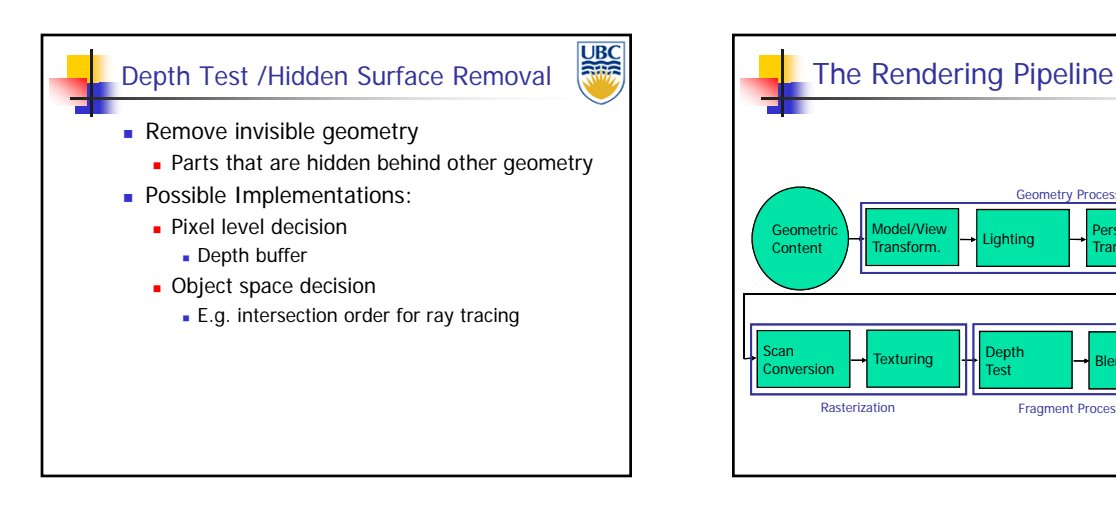

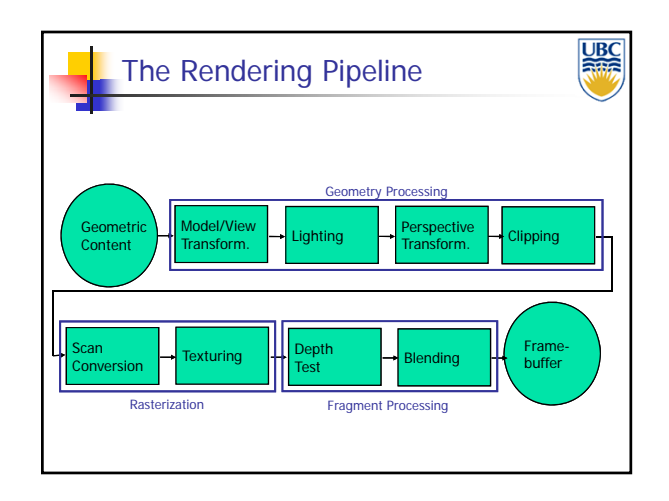

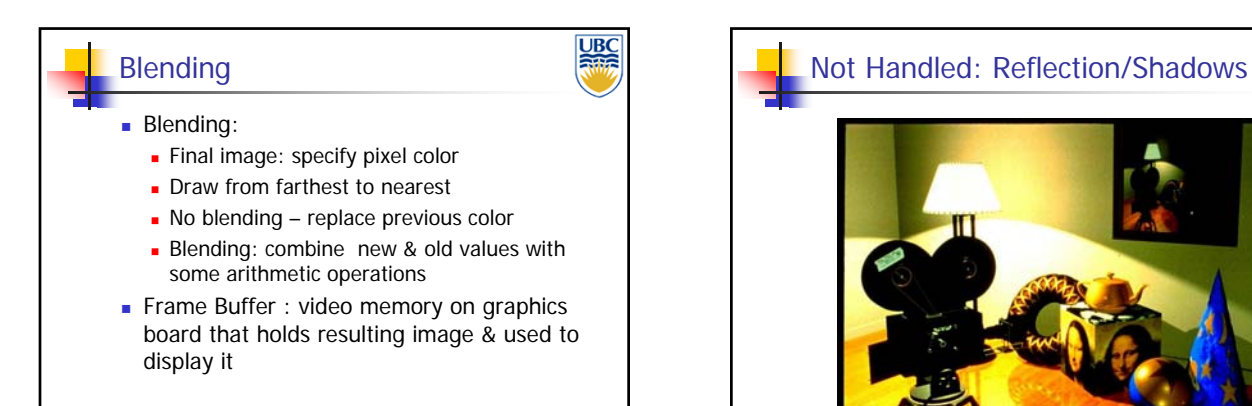

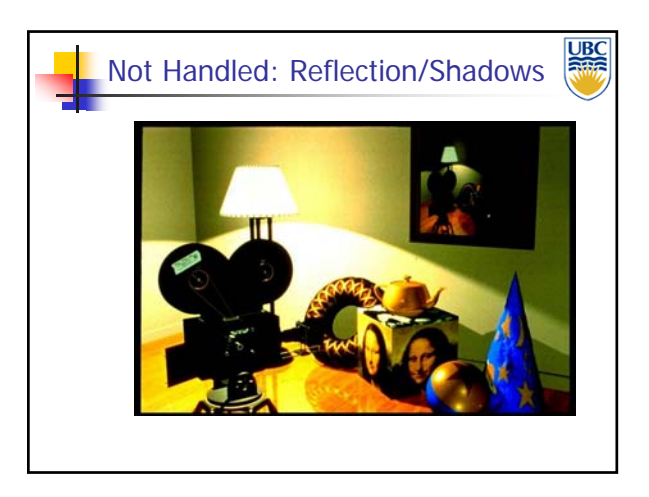

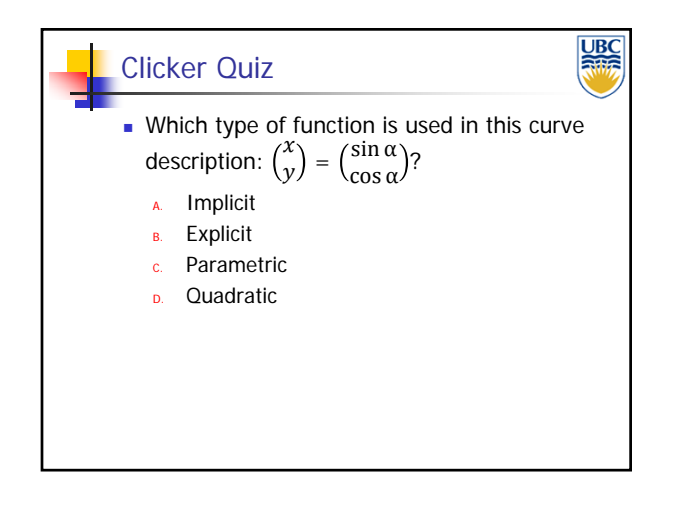